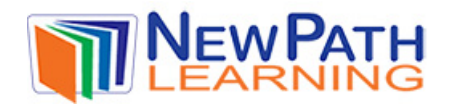

## **SKIP COUNTING**

## **What is Skip Counting?**

- Skip counting means you do not say every number as you count.
- You only count special numbers.
- There are many different ways to skip count.

## **How to Skip Count:**

• When counting by twos, you only say every second number.

1 **2** 3 **4** 5 **6** 7 **8** 9 **10** In this case, you would only say the **bold** numbers. You skip the other numbers.

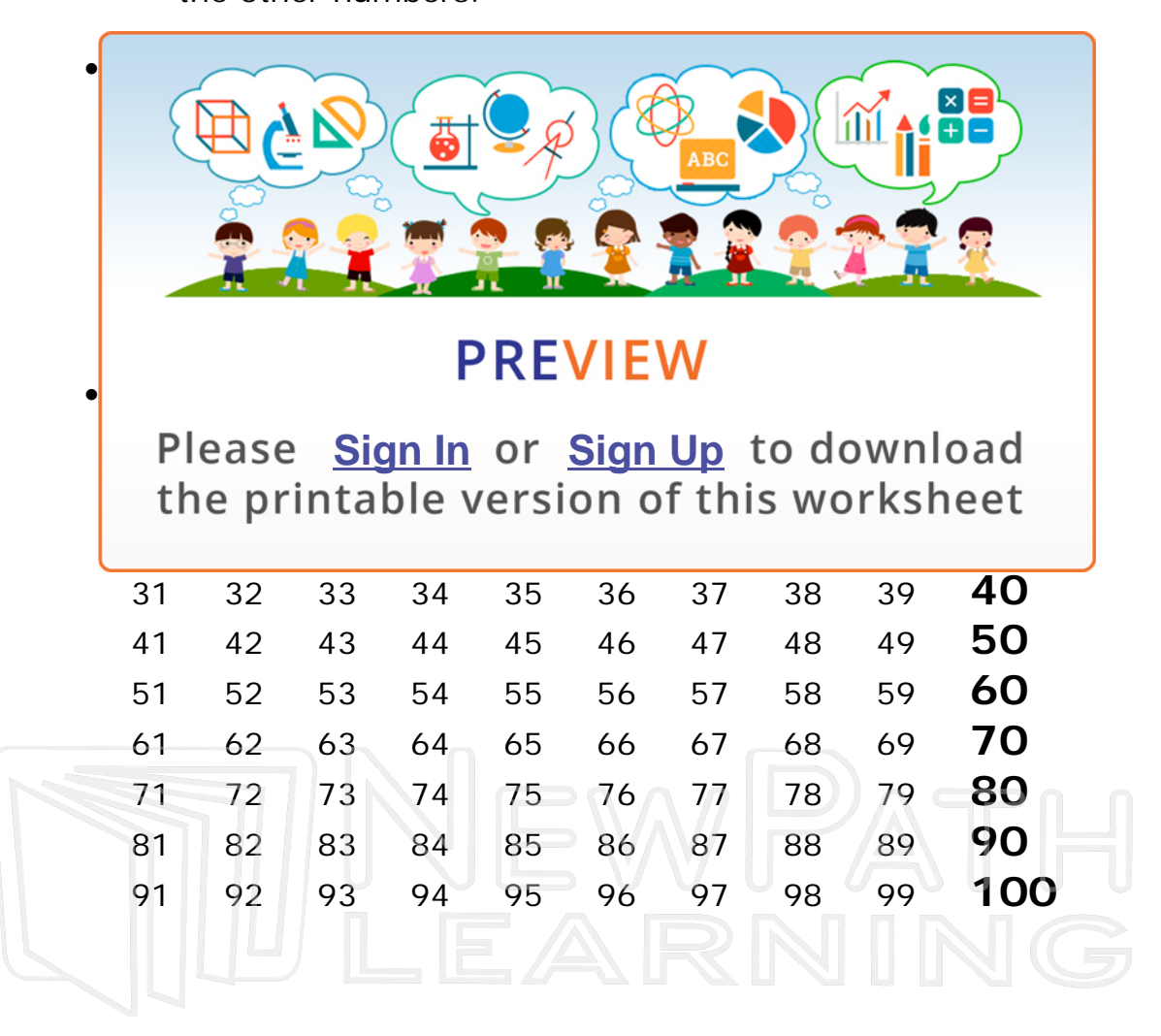

© Copyright NewPath Learning. All Rights Reserved.

Permission is granted for the purchaser to print copies for non-commercial educational purposes only. Visit us at www.NewPathWorksheets.com.

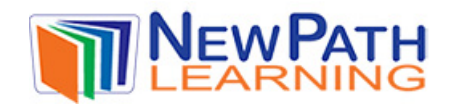

## **Try this!**

Write the numbers on the line.

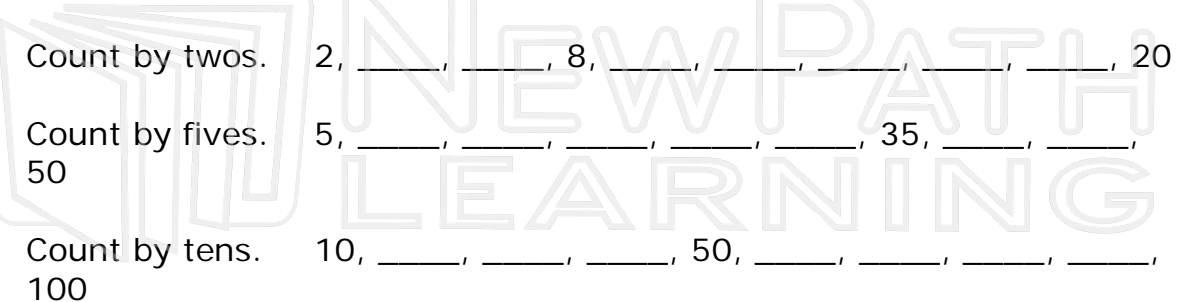

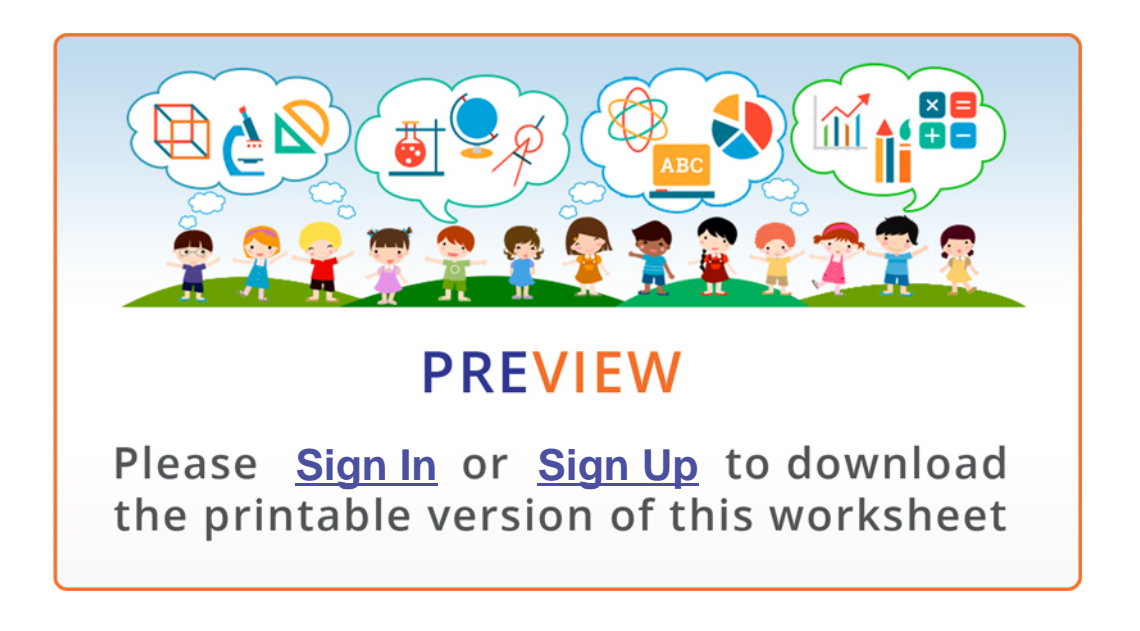

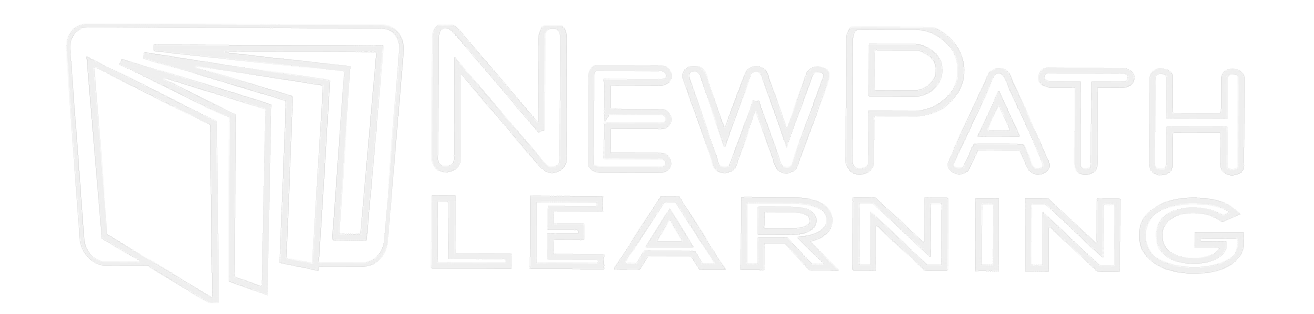

© Copyright NewPath Learning. All Rights Reserved. Permission is granted for the purchaser to print copies for non-commercial educational purposes only. Visit us at www.NewPathWorksheets.com.